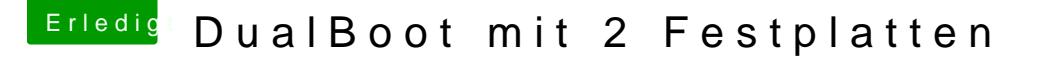

Beitrag von nicodimis vom 9. Juni 2012, 18:25

Eigentlich musst du nur die OSX-Platte vor dem Windows installieren abklem Windows 7 streikt sonst bei der Installation.

Wenn beide System drauf sind, einfach von der OSX-Platte booten.

Das einzige was mir aufgefallen ist, dass der Standby im Windows nicht funttion über den Chameleon Bootloader startet.

Viel Spass!